## Ajánlott feladatok a 7. hét gyakorlatára Állapotváltozós leírás megoldása összetev®kre bontással

1. Az ábrán látható hálózatban a kapcsoló t=0 pillanatig nyitva van. A kapcsolót t=0-ban zárjuk. A válasz a bejelölt u feszültség.

a. Határozzuk meg a kapcsoló zárt állásánál a hálózat állapotváltozós leírásának normálalakját!

b. Állapítsuk meg az állapotváltozó és a válasz értékét a hálózat alapján  $t = -0$  és  $t = +0$  pillanatokban! Számítsuk ki a válasz  $\Delta u$  ugrását a  $t = 0$  pillanatban!

c. Határozzuk meg a válasz $u(t)$ időfüggvényét!

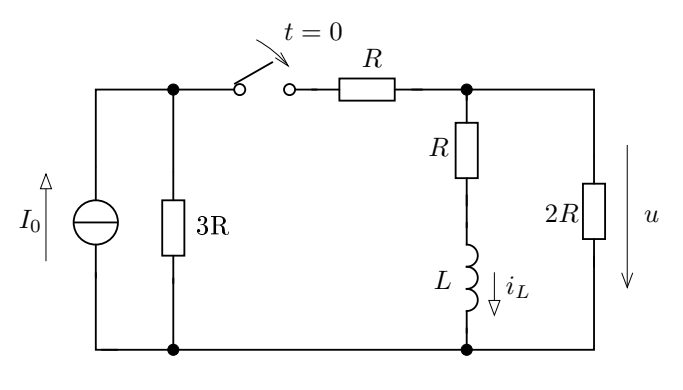

- 2. Tekintsük az előző feladat hálózatát, de a kapcsolót  $t=0$  pillanatban nyitjuk.
	- a. Számítsuk ki az u feszültség ugrását a kapcsoló nyitásakor!
	- **b.** Határozzuk meg a válasz  $u(t)$  időfüggvényét!

3. Számítsuk ki a bejelölt i áram ugrását az alábbi hálózat esetén, ha az feszültségforrás feszültségének időfüggvénye

a.

$$
U_s(t) = \begin{cases} 0 & t < 0 \\ U_0 & t > 0 \end{cases}
$$

b.

$$
U_s(t) = \begin{cases} U_0 & t < 0 \\ 0 & t > 0 \end{cases}
$$

(Ha konkrét számértékekkel szeretnénk számolni, akkor legyen $U_0=10$ V, R=500 $\Omega,$ L $=2$ mH.)

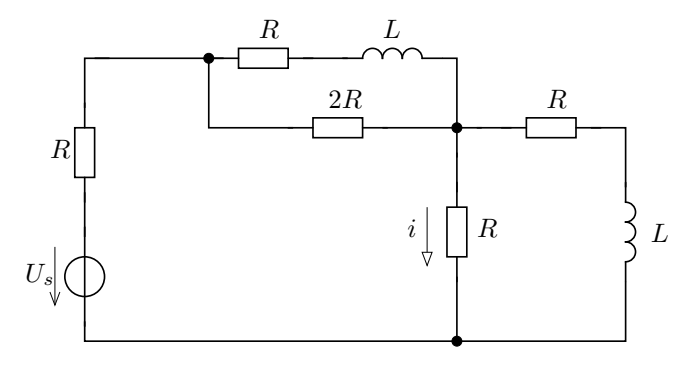

4. Az alábbi hálózatban a forrásfeszültség időfüggvénye

$$
u_s(t) = \begin{cases} 0 & \text{ha } t < 0\\ U_0 & \text{ha } t > 0 \end{cases}
$$

Határozzuk meg az i áram időfüggvényét, ha  $R_1 = 2R$ ,  $R = 2k\Omega$ ,  $L = 4$  mH,  $C = 5$  nF,  $U_0 = 60$  V.

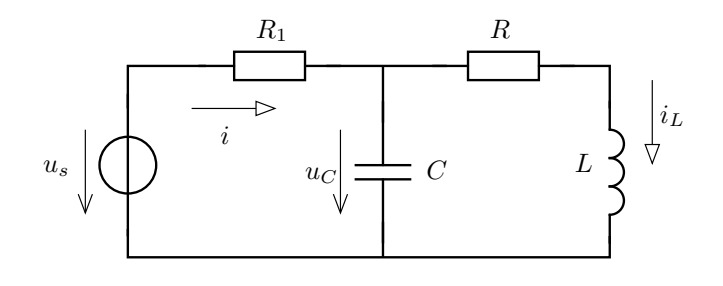

5. Oldjuk meg az előző feladatot, ha a forrásfeszültség időfüggvénye

$$
u_s(t) = \begin{cases} U_0 & \text{ha } t < 0 \\ 0 & \text{ha } t > 0 \end{cases}
$$

6. Határozzuk meg az állapotváltozós leírás normálalakját az alábbi hálózat esetében, ha a keresett válasz az u<sup>2</sup> feszültség, <sup>a</sup> gerjesztés <sup>a</sup> feszültségforrás feszültsége! Milyen esetben lesz stabil <sup>a</sup> rendszer? Adjuk meg a válasz időfüggvényét, ha $R-1=1$ kΩ,  $R_2=2k\Omega$ ,  $R_3=5k\Omega$ ,  $C_1=1$  nF,  $C_2=2$  nF, és a feszültségforrás feszültségének időfüggvénye $U_0=10\varepsilon(t)$ V!

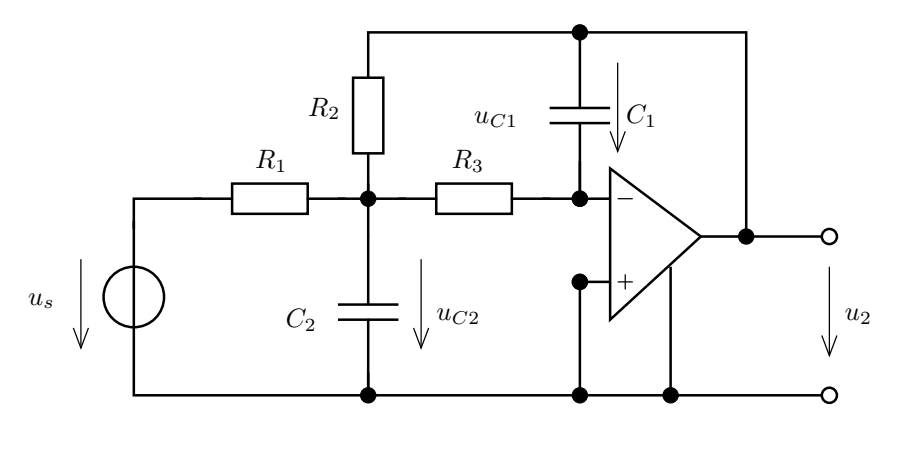

7. Számítsuk ki az  $u_3$  feszültség ugrását, ha a feszültségforrást 0-ról  $U_0$  feszültségre kapcsoljuk!

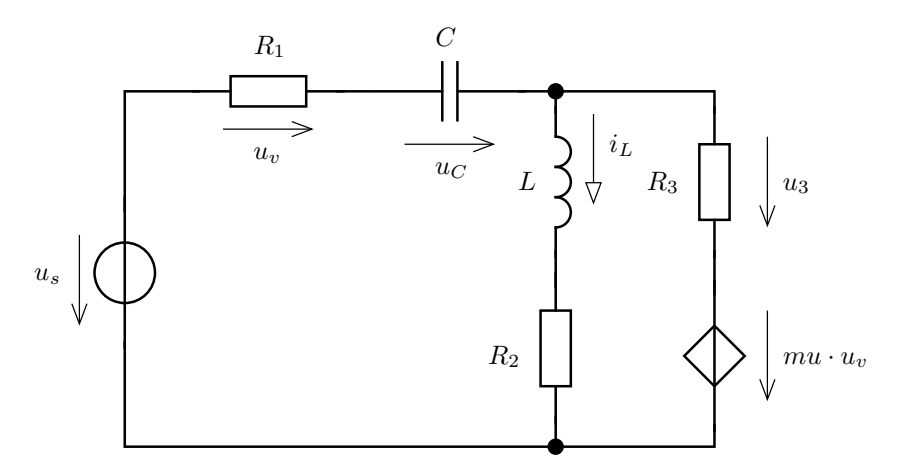